### CS 442/542

• Compiling Arrays

```
int num1; 
int num2; 
int i; 
int num3[11]; 
num1 = 10 + 2;num2 = 20 * 3 + num1;i = 7;num3[i] = 500;
num1 = num2 + num3[i] * 10; 
print num1; 
print num2; 
print num3[i];
```
- Add a production to the grammar for array declarations
- Add a production so the left hand side of an assignment statement can be an array element reference
- Add a production so an array element reference can be used in an expression

- Keep an attribute in the symbol table that indicates the size of the array.
- Use this information to generate a directive to allocate space for the array
- This works for global arrays

#### **num3: .space 44**

**Example Assembler Code for Array Assignment** 

**Example Assignment statement: num3[i] = 500;** 

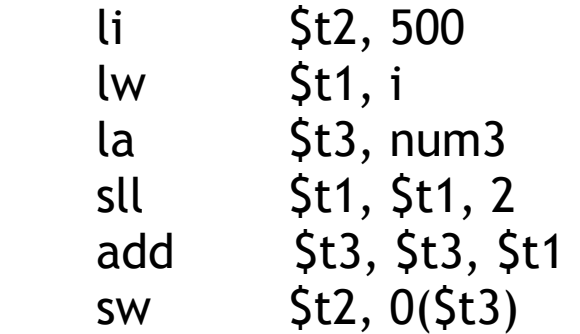

**Example Assembler Code using an array element in an expression** 

**Example statement: num1 = num2+num3[i] \* 10;** 

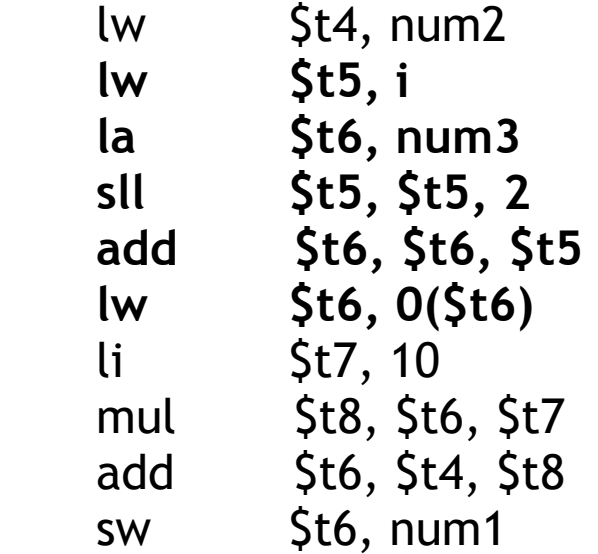

```
i = 0;while ( i < 10) {
    j = 0;while (j < 10-i) {
        if (num3[j] > num3[j+1]) {
            temp = num3[j];num3[j] = num3[j+1];num3[j+1] = temp; } 
       j= j+1; } 
   i = i + 1;}
```
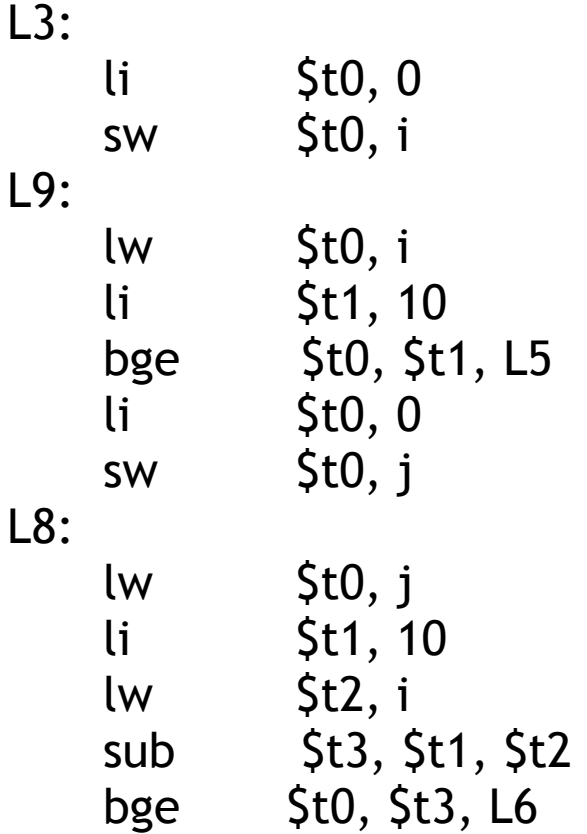

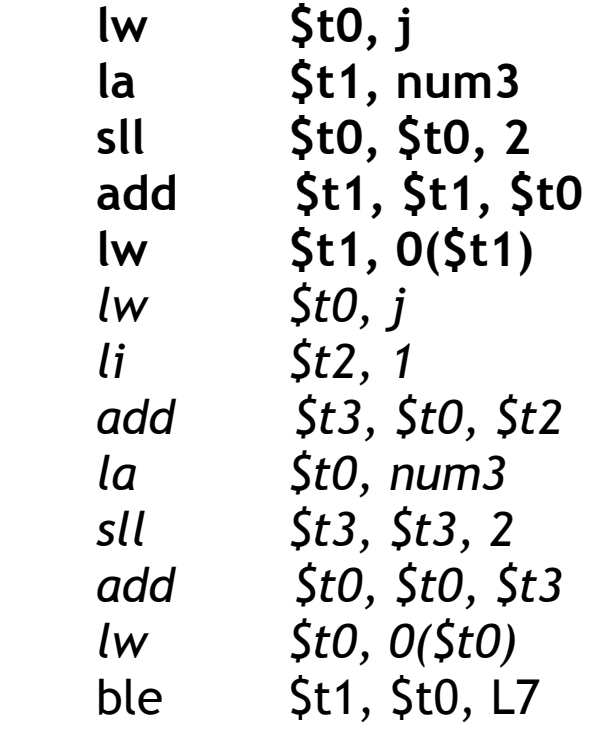

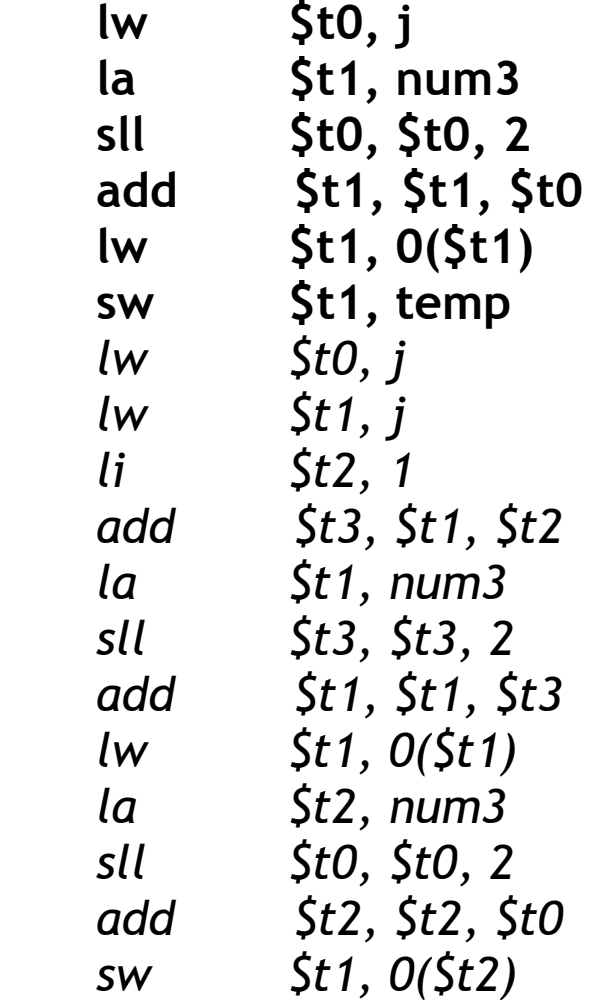

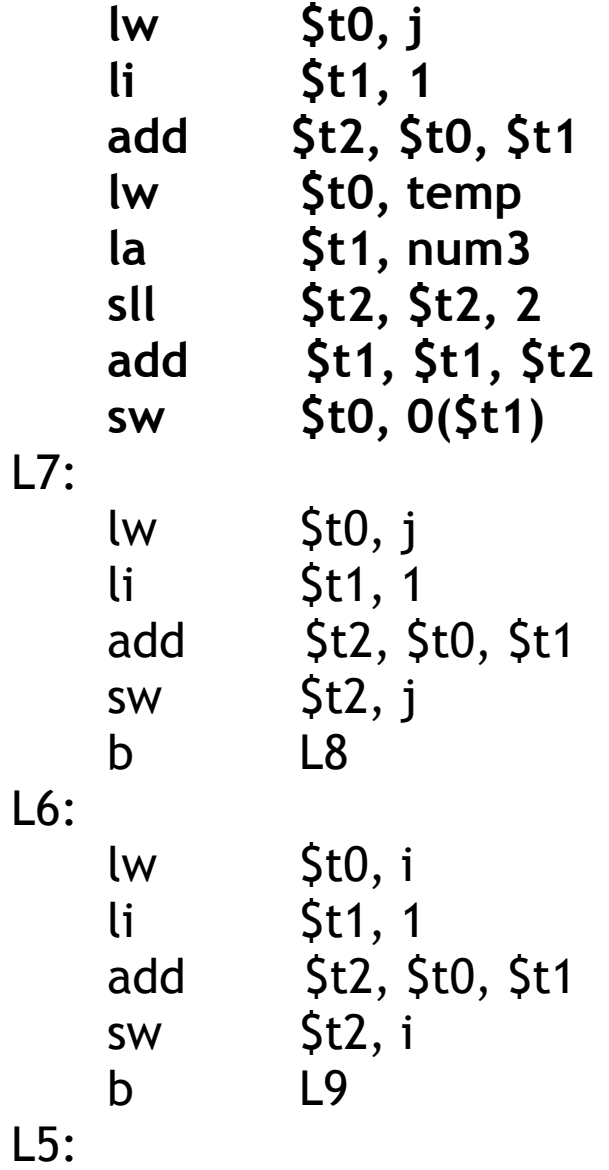